# Intro to grammar of graphics (ggplot2)

15 September 2020 *Modern Research Methods*

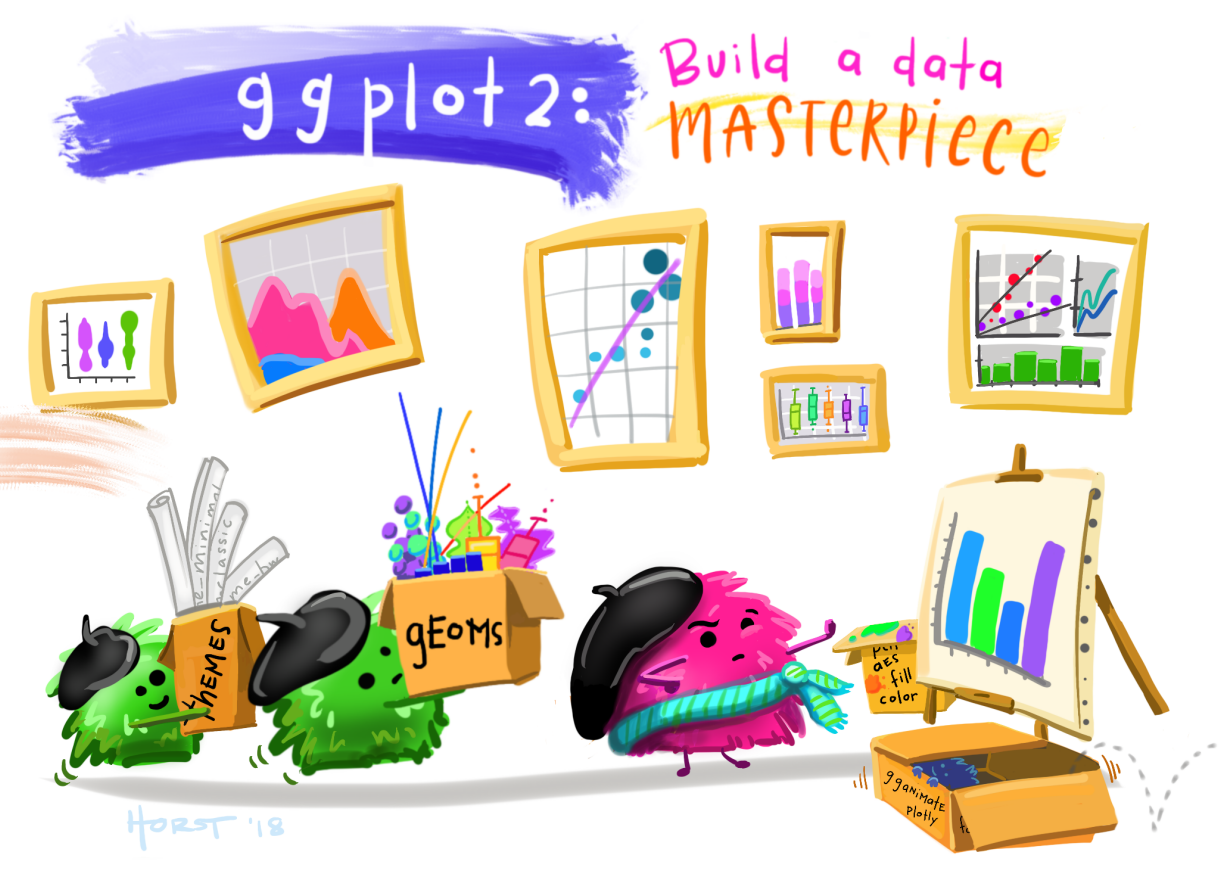

Artwork by @allison\_horst

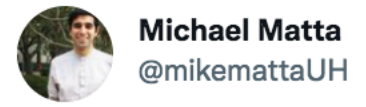

I believe that there are two kinds of people: those who space their R code and those who do not. Pretty clear which group I belong to #rstatsmemes #RStats

 $\cdots$ 

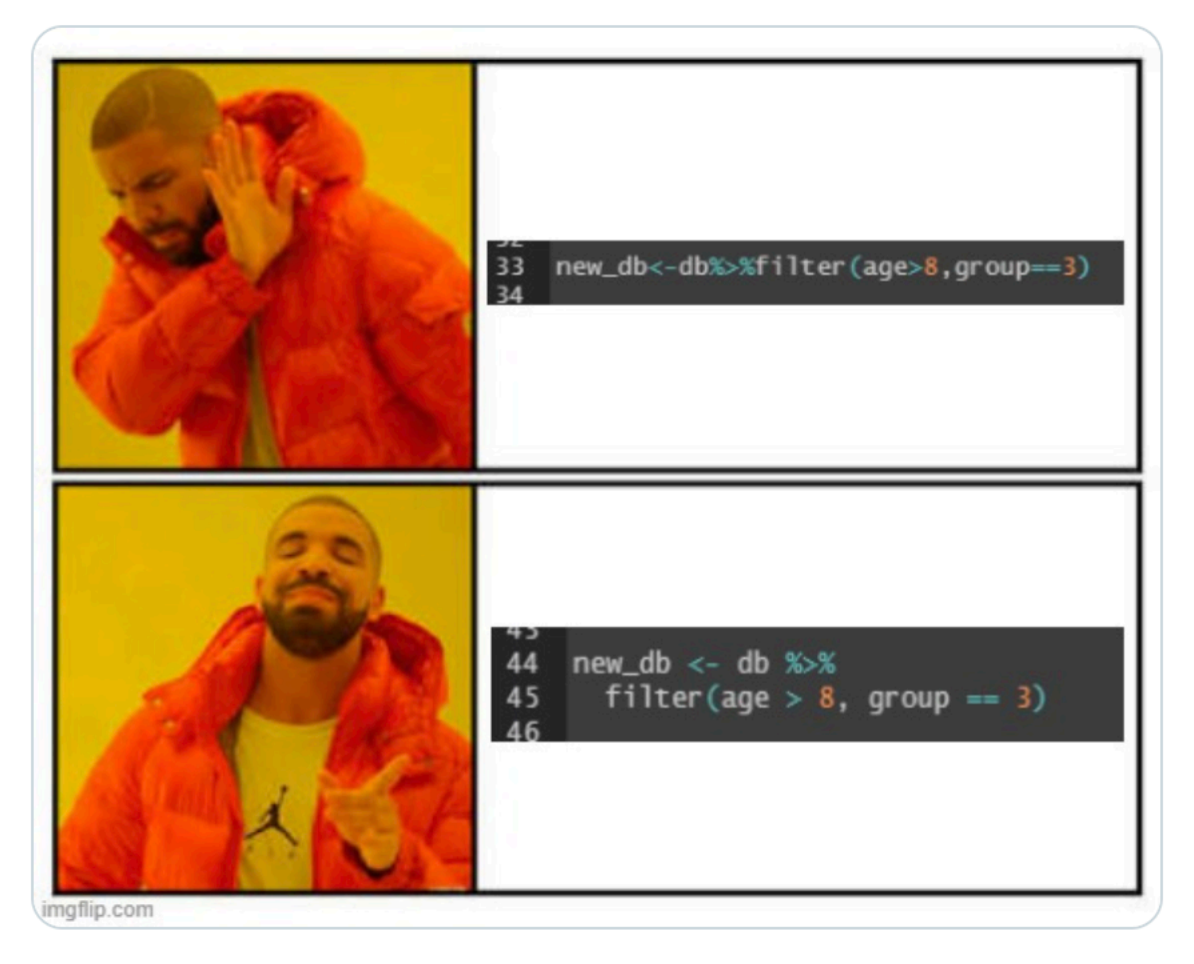

6:43 PM · Sep 11, 2021 · Twitter Web App

389 Likes 36 Retweets 5 Quote Tweets

### **Business**

- Quiz 1:
	- Folks did very well
	- "suspicious coincidence effect"
- Assignment 1 due tomorrow at noon
- Office hours today at 2:45 in Porter Hall
- Okay to share exemplary responses?

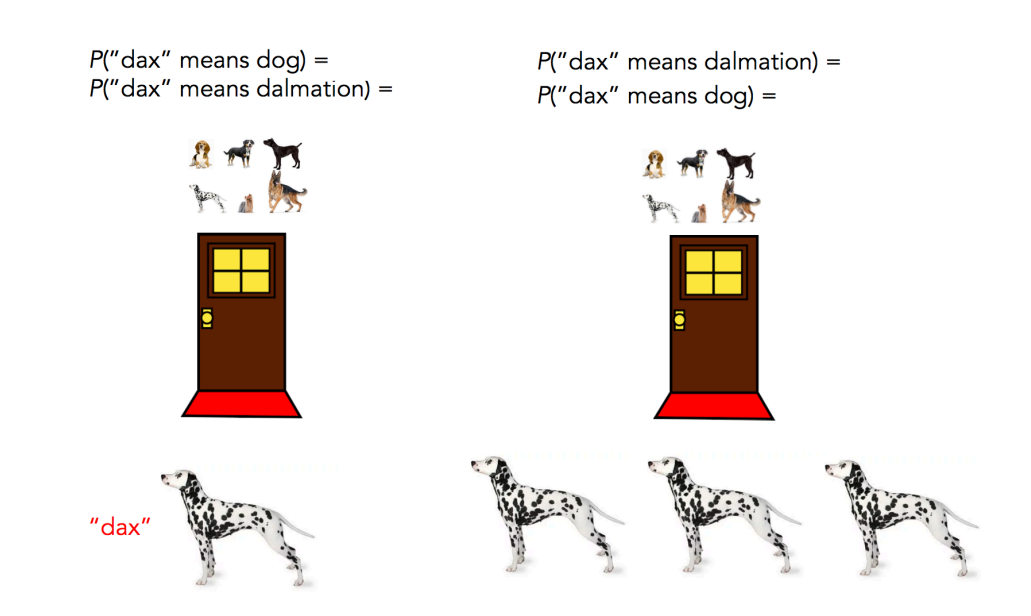

### Last Time: dplyr verbs

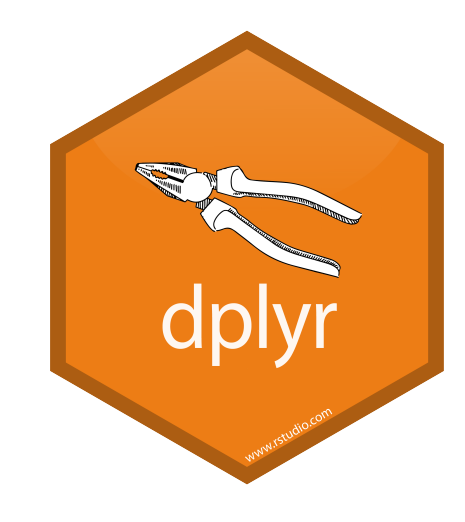

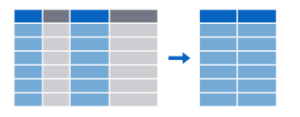

Extract variables with select()

Extract cases with **filter()** 

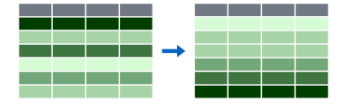

Arrange cases, with **arrange().** 

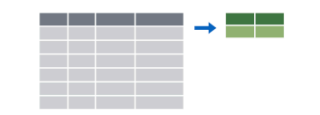

Make tables of summaries with summarise().

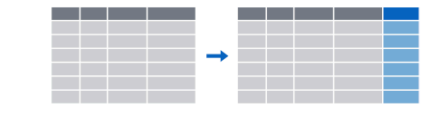

Make new variables, with **mutate()**.

### Measuring "Conceptual Complexity"

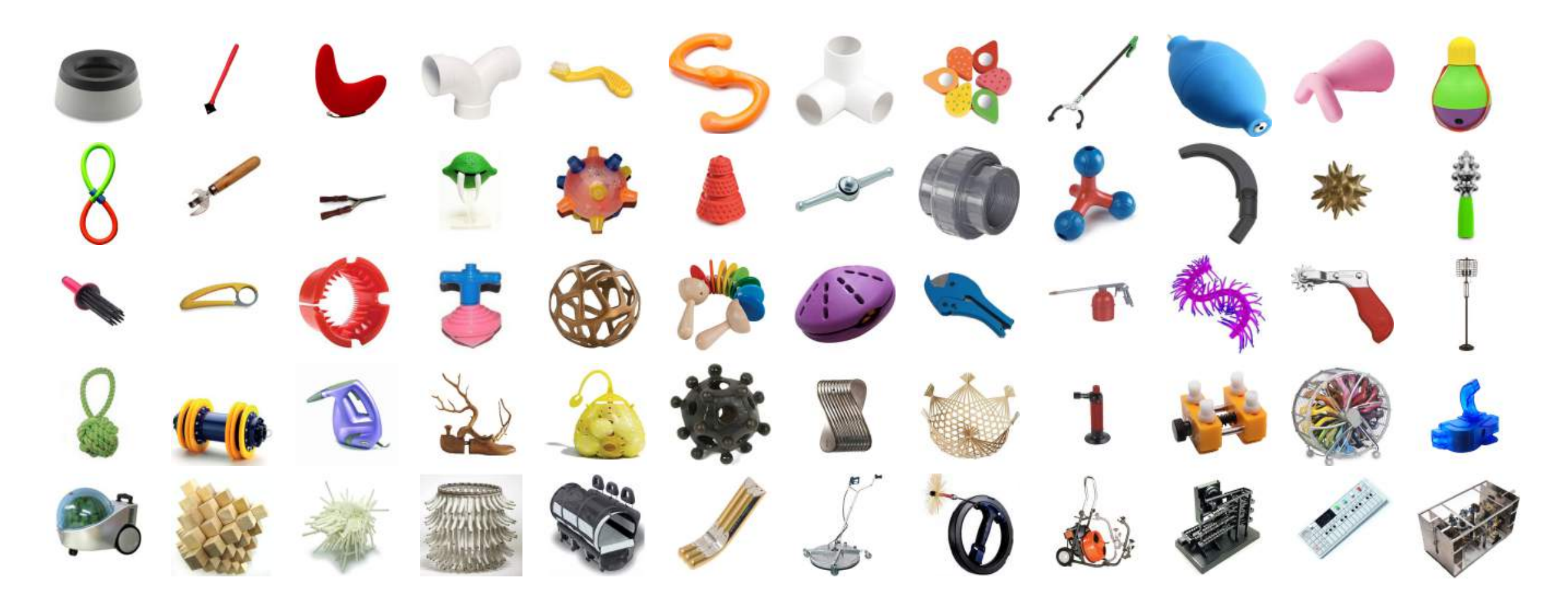

(Lewis & Frank, 2016)

## Measuring "Conceptual Complexity"

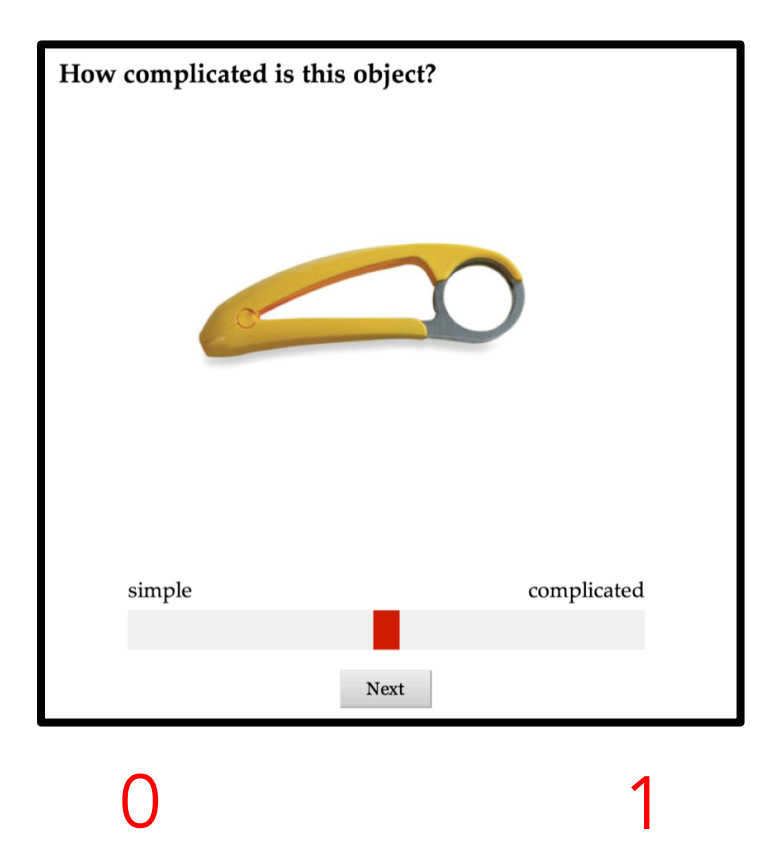

Design:

- Each participant rated an image of a ball and of a circuit first
- Then, random sample of 10 additional objects
- Ran the study twice each with 60 participants

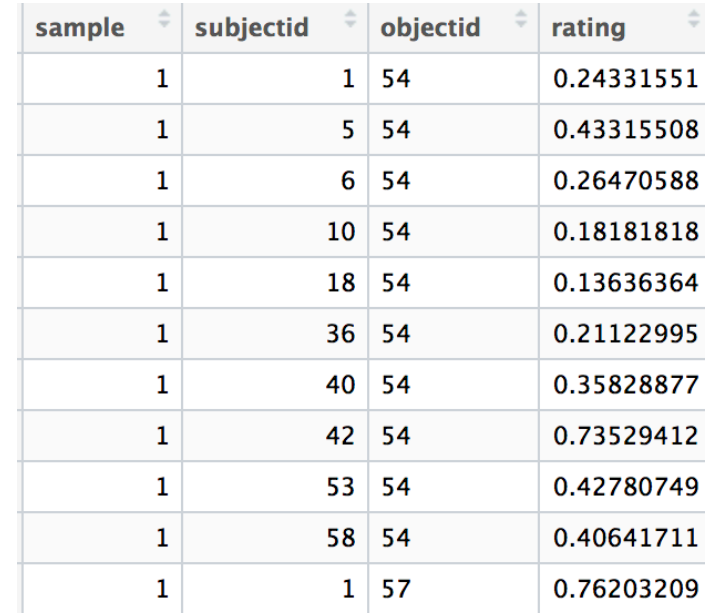

What are some analytical questions we could ask of this data?

# ggplot2

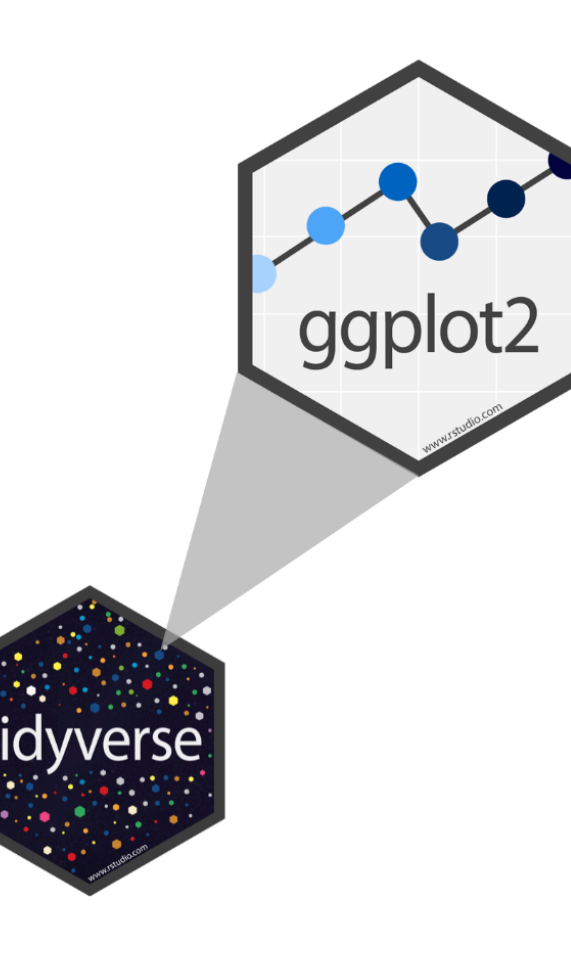

- ggplot2 is tidyverse's data visualization package
- The gg in "ggplot2" stands for Grammar of Graphics
- It is inspired by the book Grammar of Graphics by Leland Wilkinson
- A grammar of graphics is a tool that enables us to concisely describe the components of a graphic

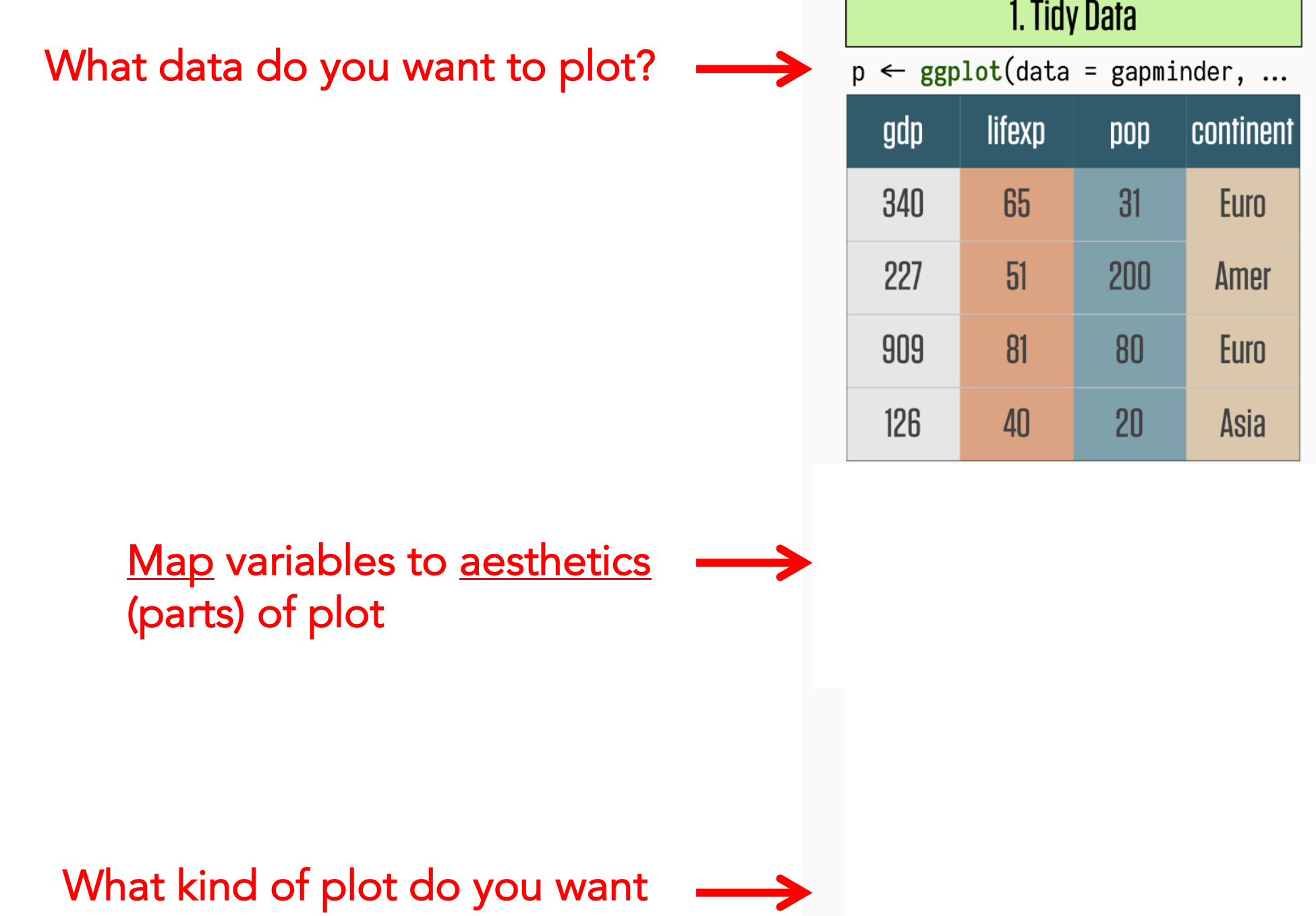

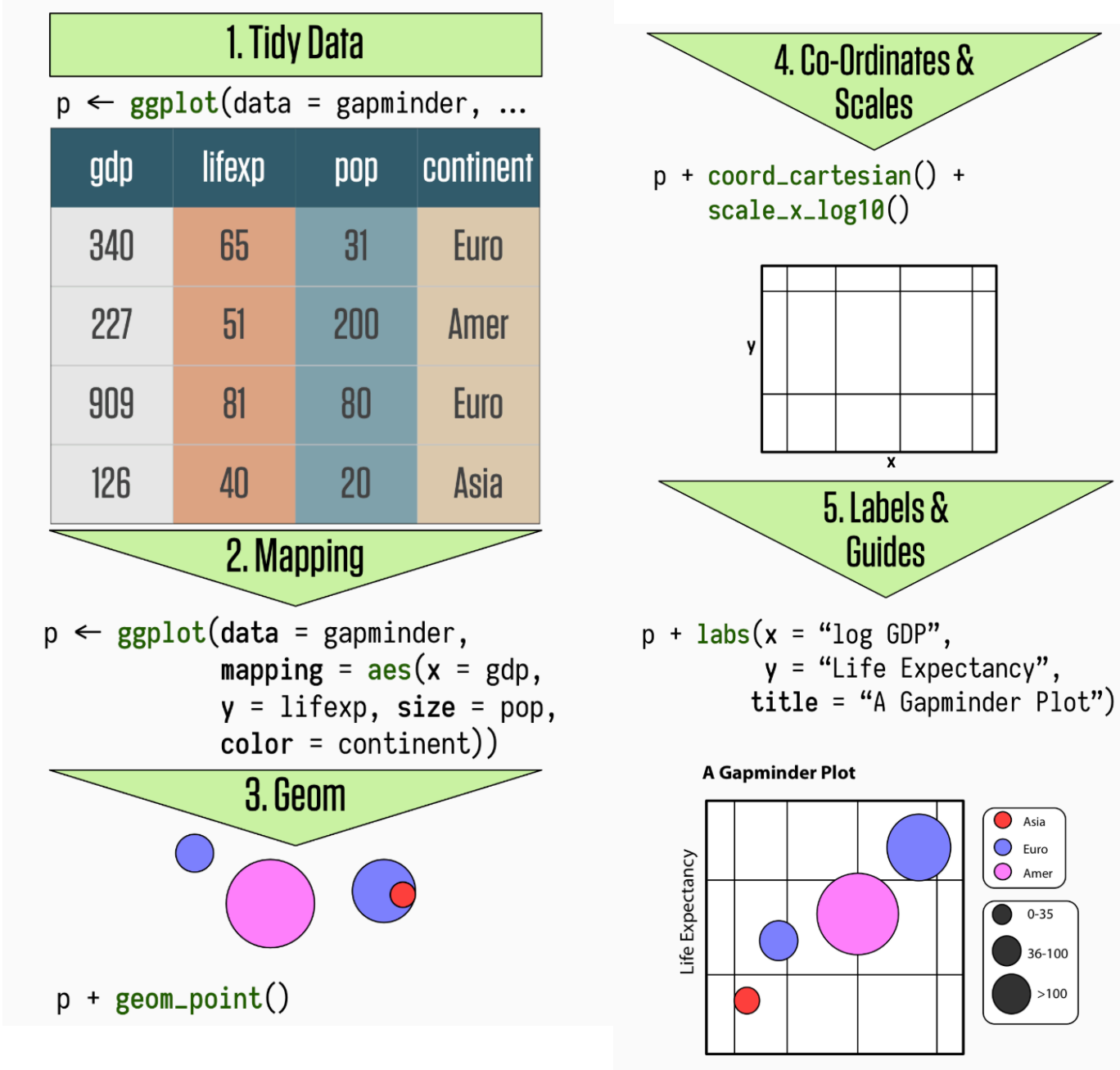

log GDP

### **Data:** gapminder **dataset**

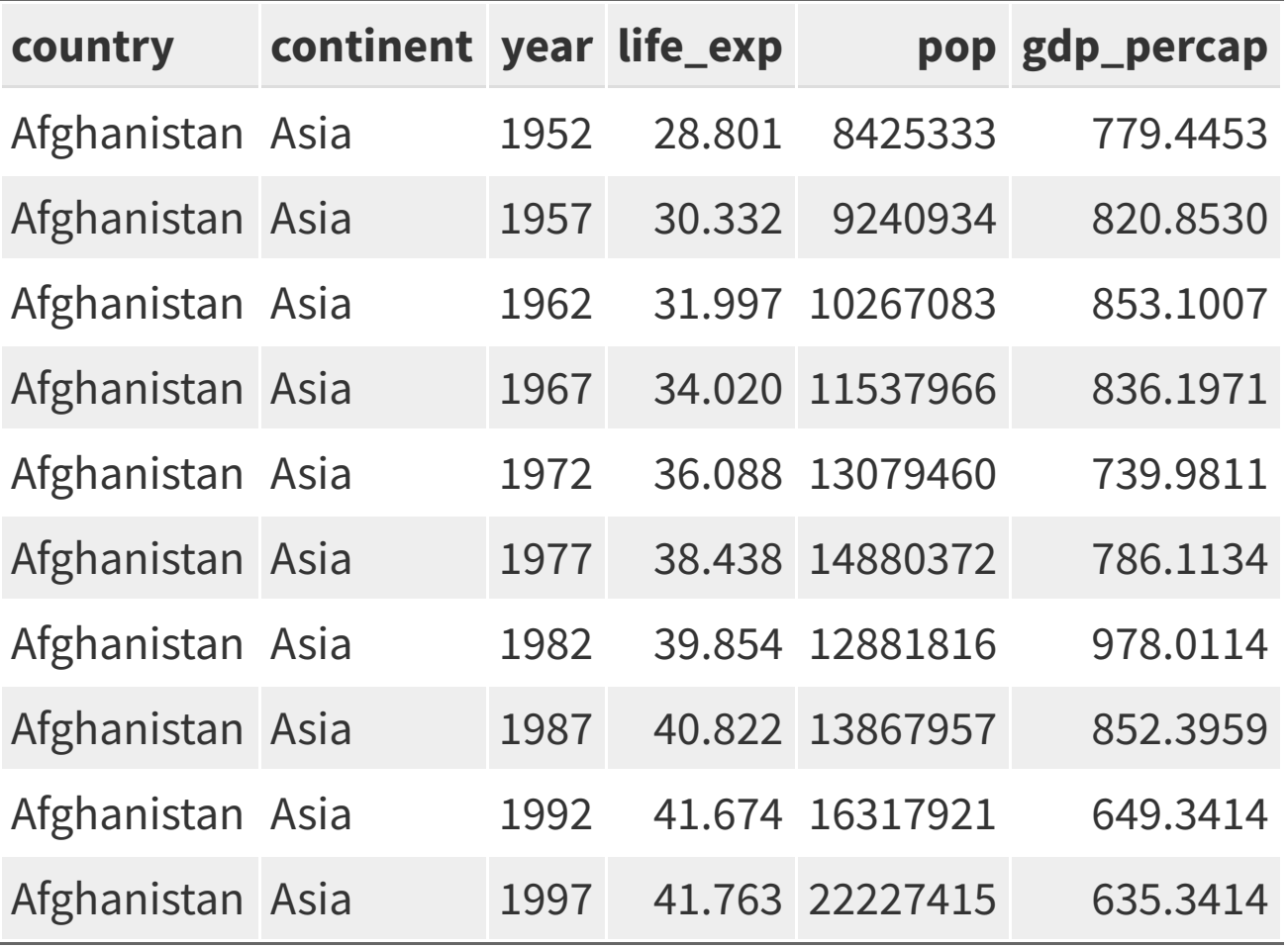

Analytic question:

What's the relationship between GDP and life expectancy?

What plot could we make to explore that?

Let's start with an x-y scatter plot.

ggplot()

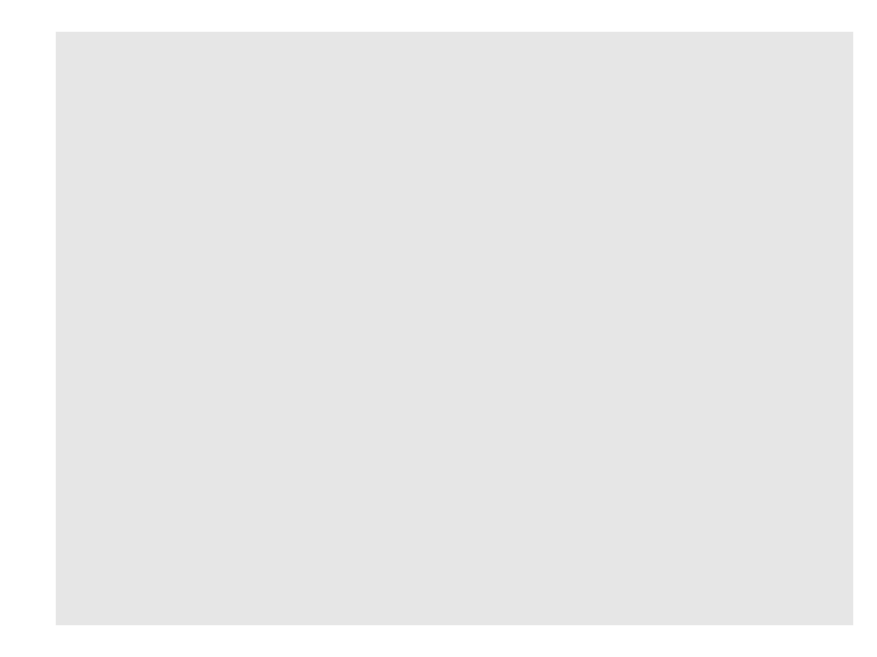

ggplot(data = gapminder)

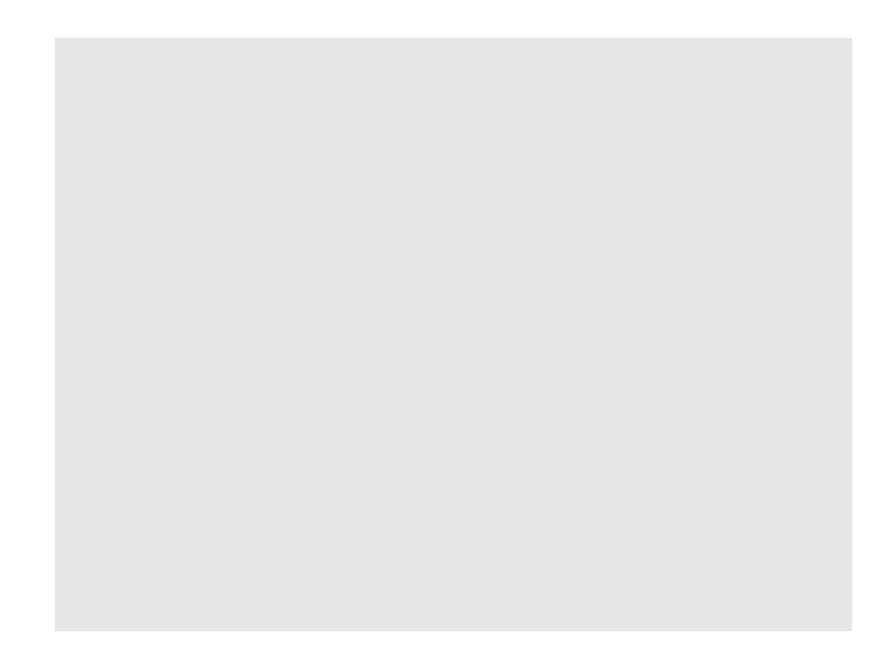

 $ggplot(data = gapminder, mapping = aes(x = gdp_percap,$  $y = life\_exp()$ 

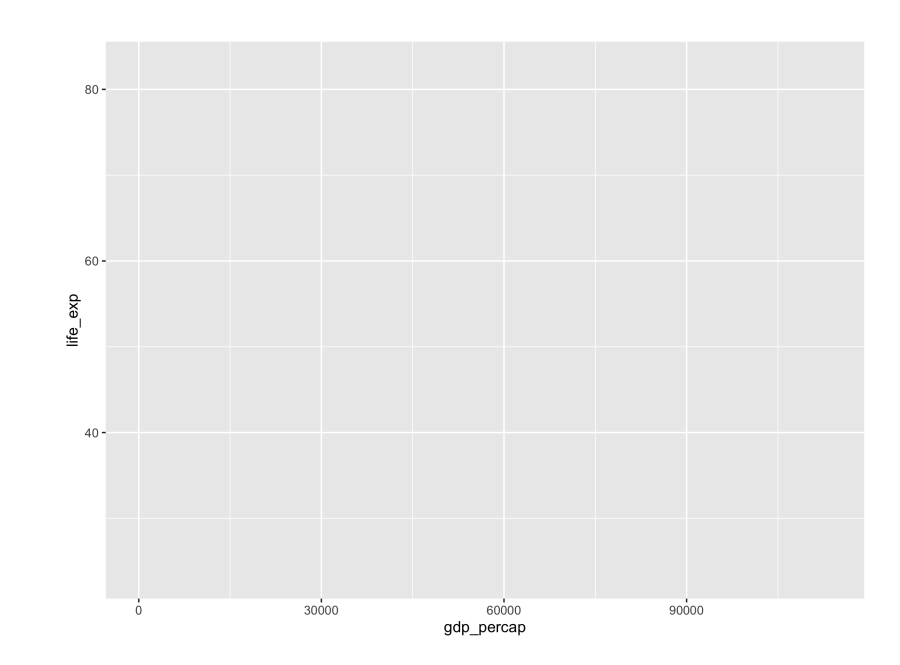

Let's add a geom (note the +).

 $ggplot(data = gapminder, mapping = aes(x = gdp_percap,$  $y = life\_exp()$  + geom\_point()

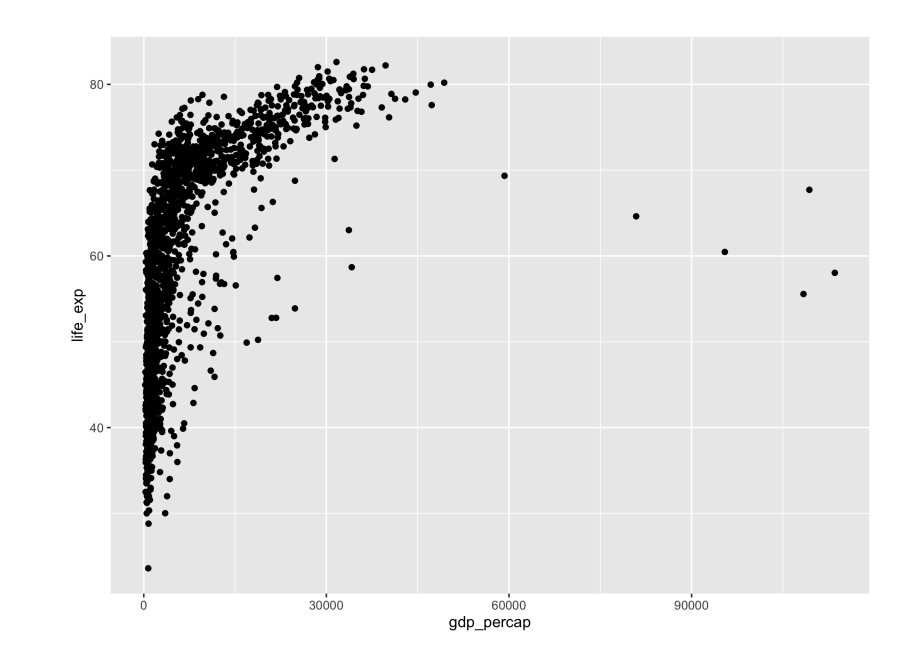

#### Let's try a different geom: a smoothed line.

 $ggplot(data = gapminder, mapping = aes(x = gdp_percap,$  $y = life\_exp()$  + geom\_smooth()

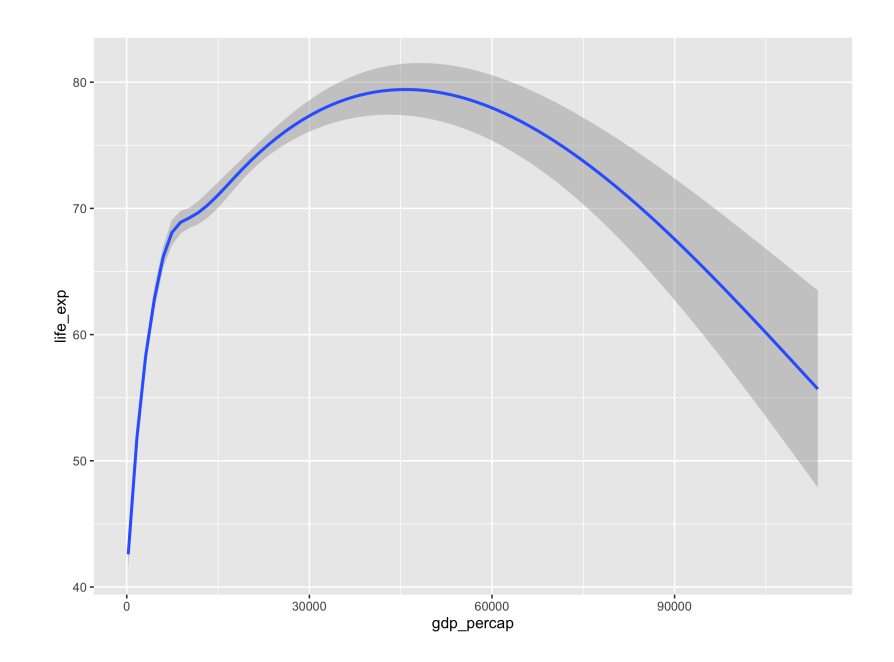

#### Maybe we want a linear line.

```
ggplot(data = gapminder, mapping = aes(x = gdp_percap,y = life\_exp() +
  geom_smooth(method = "lm")
```
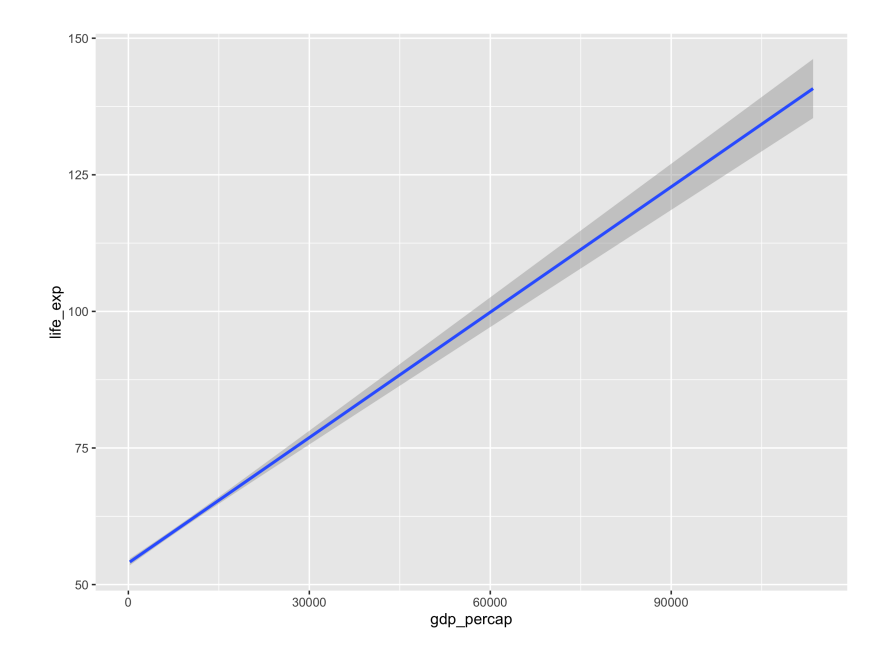

#### It might be nice to see the raw data WITH the line. We can combine geoms!

```
ggplot(data = gapminder, mapping = aes(x = gdp_percap,y = life\_exp() +
  geom_point() +
 gen\_smooth(method = "lm")
```
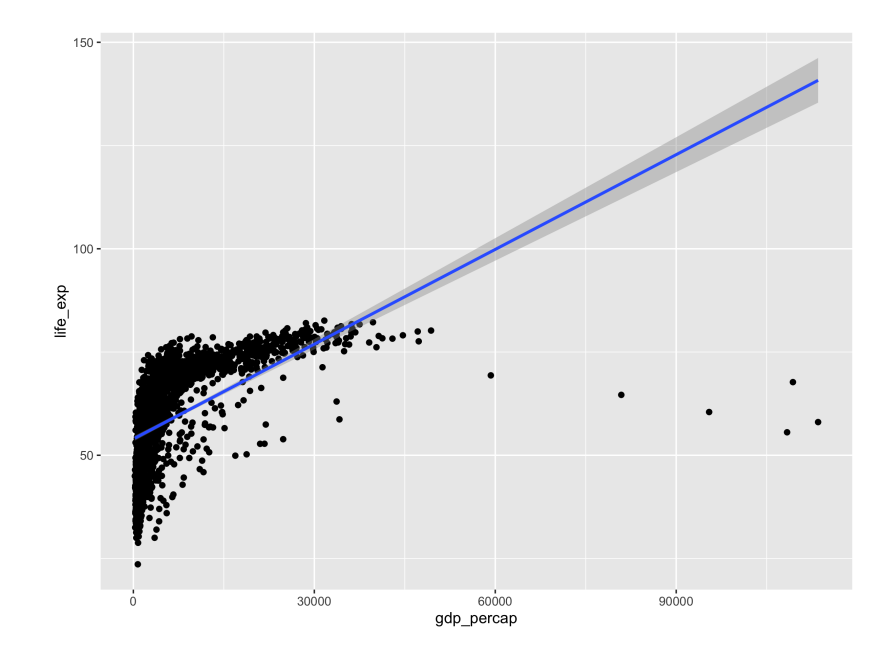

Those points are too big. Let's make them smaller. Let's also change the shape.

```
ggplot(data = gapminder, mapping = aes(x = gdp_percap,y = life_exp)) +
geom_point(size = .8, shape = 1) +
 geom_smooth(method = "lm")
```
Why don't these changes go in aesthetics?

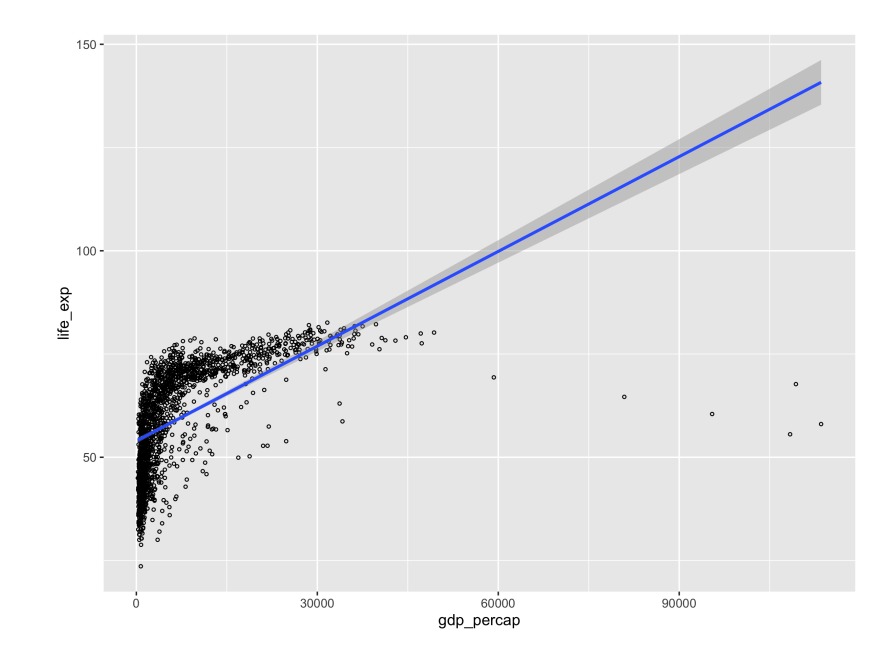

How could we add information about year?

Through the color aesthetic...

```
ggplot(data = gapminder, mapping = aes(x = gdp_percap,y = life\_exp, color = year)) +
geom_point(size = .8, shape = 1) +
 geom_smooth(method = "lm")
```
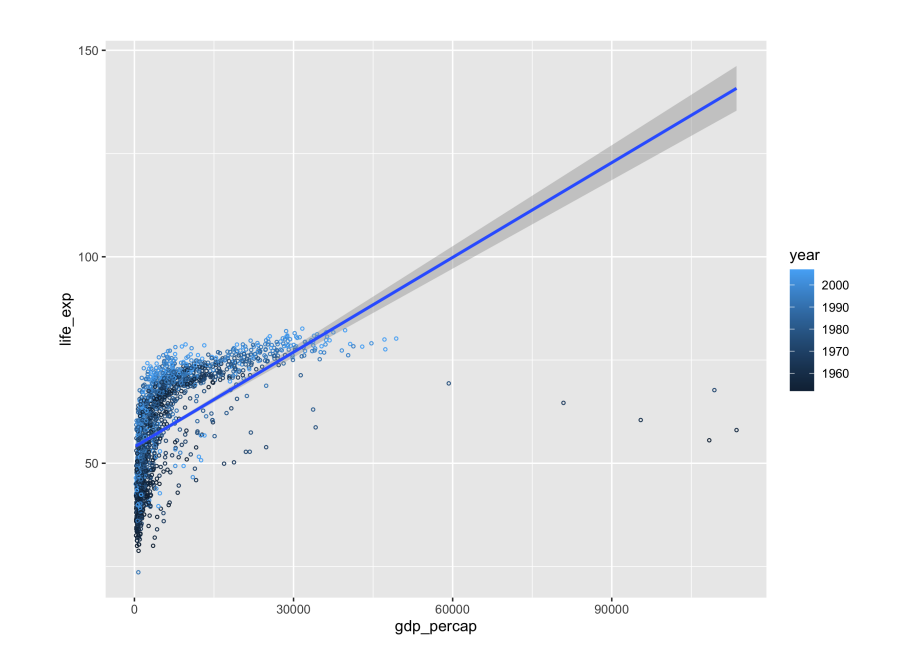

The data are all squished on the x axis. We can fix that by changing the scale on the x-axis to the be the log of x.

```
ggplot(data = gapminder, mapping = aes(x = gdp_percap,y = life\_exp,color = year() +geom_point(size = .8, shape = 1) +
  geom_smooth(method = "lm") +
   scale_x_log10()
```
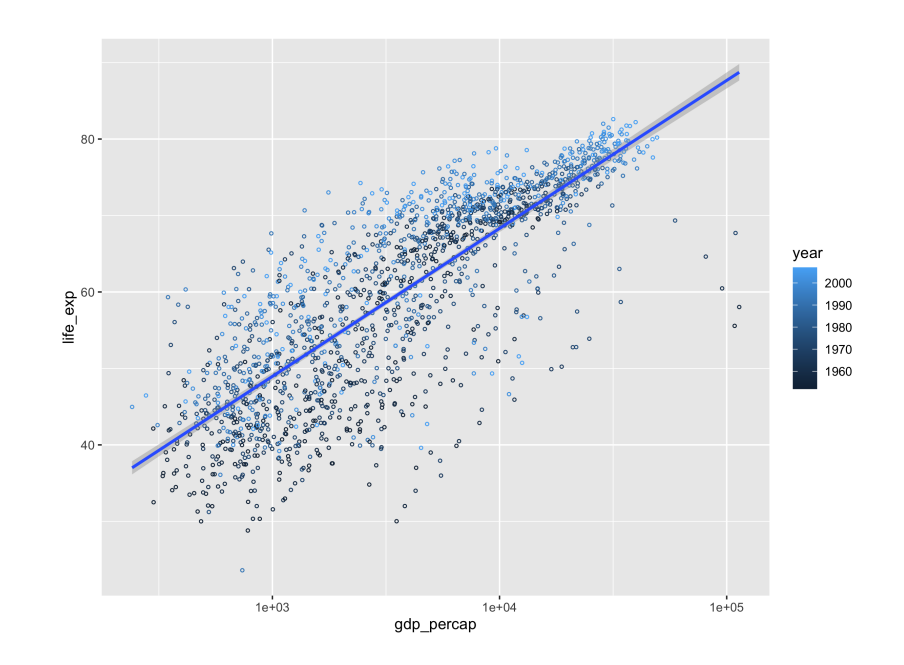

#### What if wanted to look at just data for the United States?

#### Filter!

```
us_gapminder <- gapminder %>%
 filter(country == "United States")
```
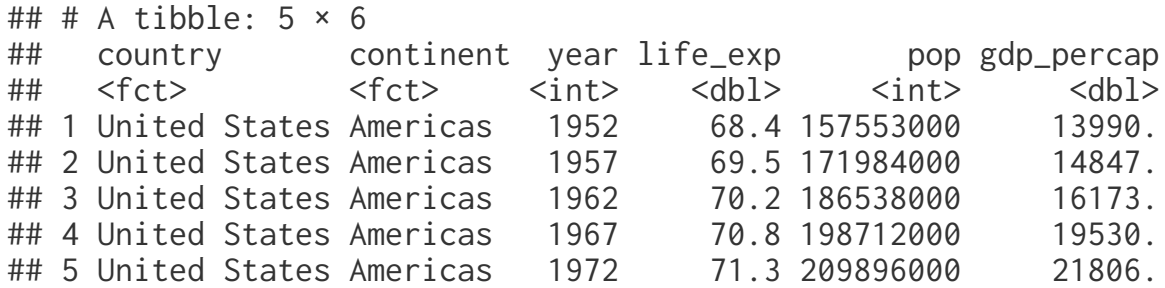

```
ggplot(us_gapminder, mapping = \text{aes}(x = \text{gdp\_percap}, y = \text{life\_exp})) +
 geom_point(size = .8) +
 geom_smooth(method = "lm")
```
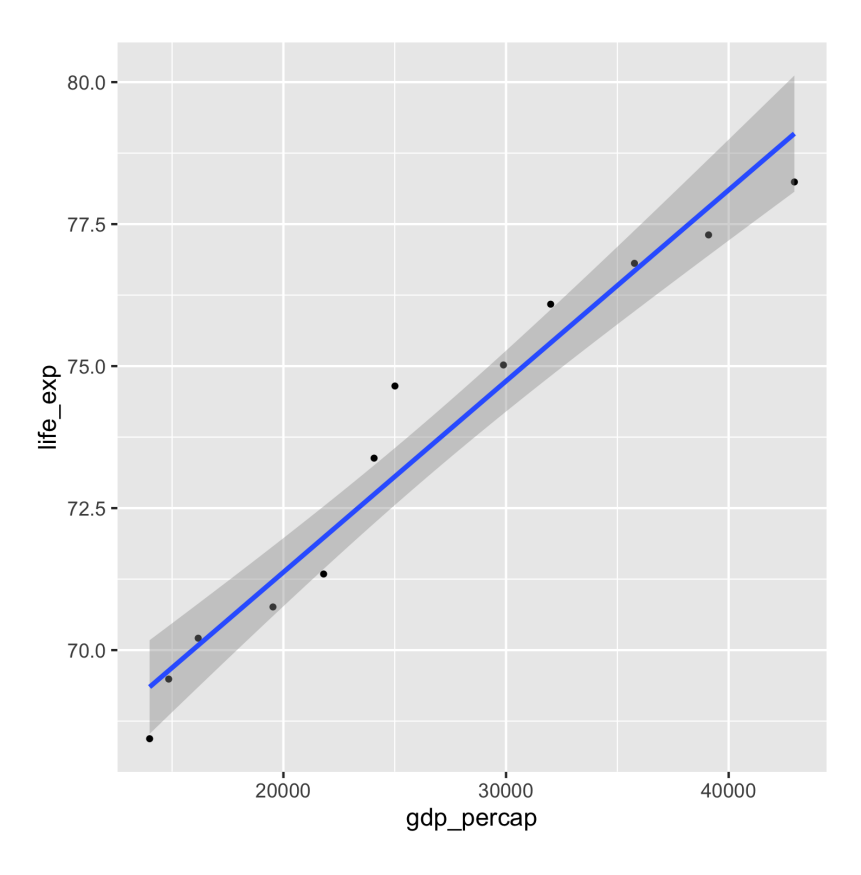

#### What if wanted to label the points with years?

#### geom\_label()

 $ggplot(us_gapminder, mapping = aes(x = gdp_percap, y = life_exp, label = year$  $geom\_label()$  + geom\_smooth(method = "lm")

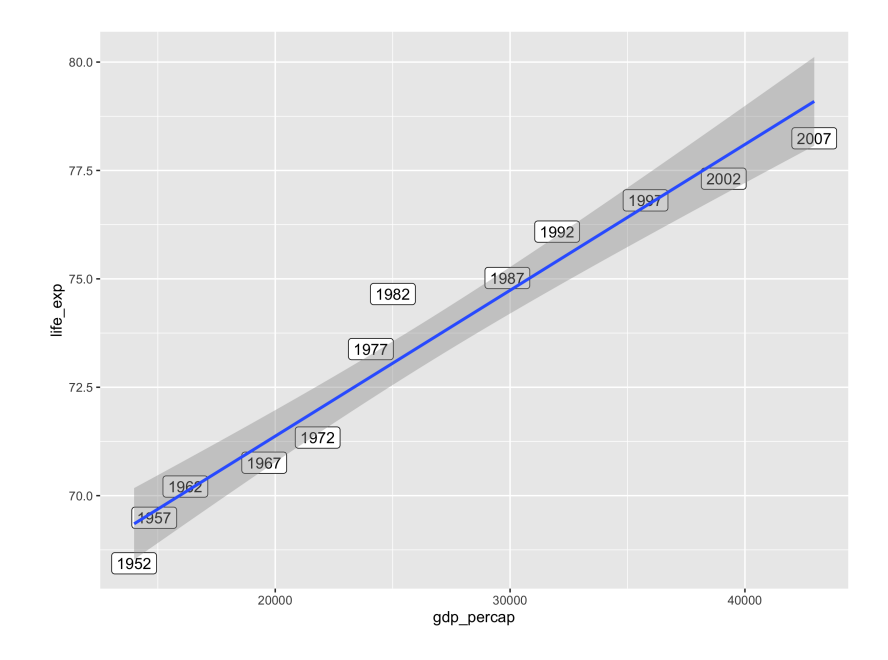

Let's do a few things to make our plot more readable: Add clearer axis labels and a title.

```
 ggplot(data = us_gapminder, 
        mapping = \text{aes}(x = \text{gdp\_percap}).
                        y = \text{life\_exp},
                        \text{label} = year)) +
 geom_label() +
geom\_smooth(method = "lm") +
 xlab("GDP (per capita)") +
 ylab("Life expectancy (years)") +
 ggtitle("Life expectancy vs GDP in US")
```
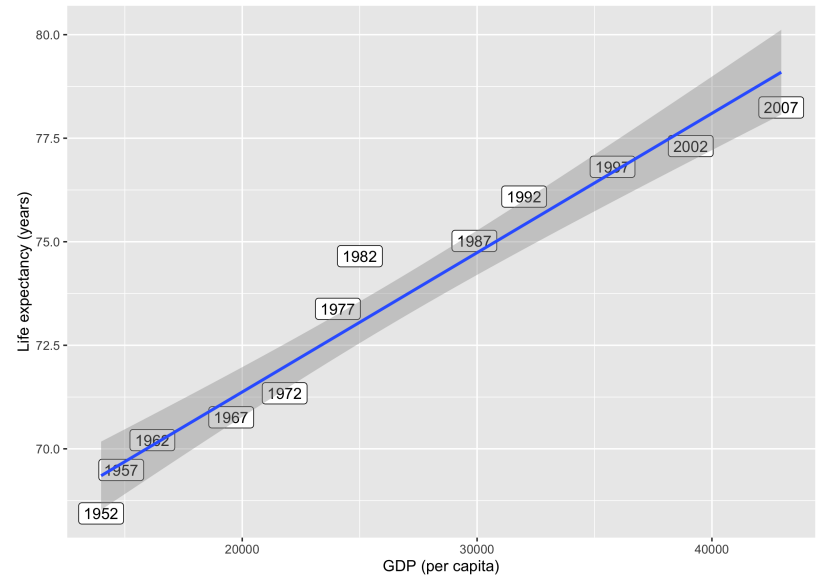

Life expectancy vs GDP in US

We can also change the *theme*. I like theme\_classic.

```
 ggplot(data = us_gapminder,
       mapping = aes(x = gdp_p)ercap,
                     y = life\_exp,label = year) +
 geom_label() +
geom_smooth(method = "lm") +
 xlab("GDP (per capita)") +
 ylab("Life expectancy (years)") +
 ggtitle("Life expectancy vs GDP in US") +
 theme_classic(base_size = 16)
```
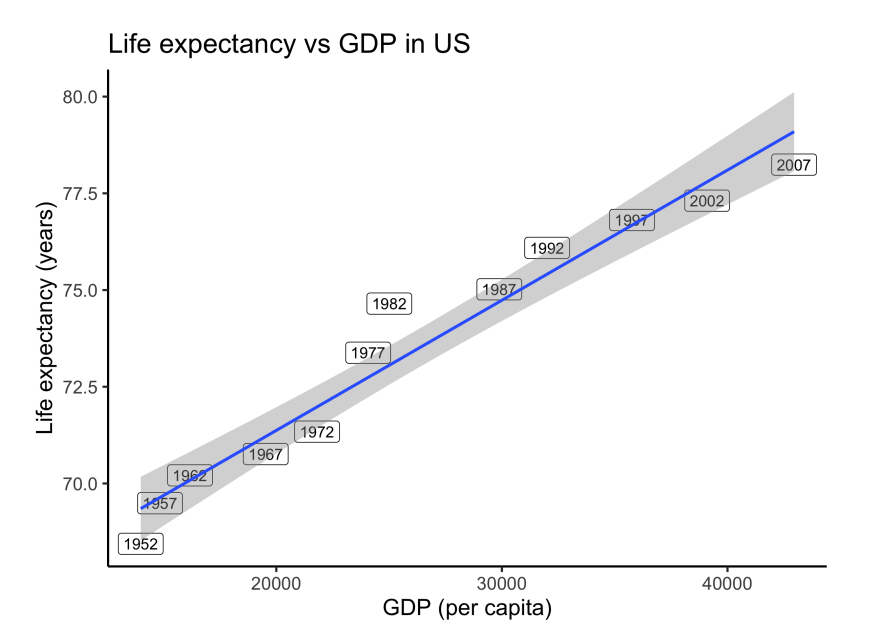

So far we've just been working with the raw data in tidy format. We can also summarize our data before we plot it.

What if we wanted to know which country had the highest life expectancy? The second highest?

```
life_exp_by_country <- gapminder %>%
   group_by(country) %>%
   summarize(mean_life_exp = mean(life_exp))
ggplot(life\_exp_by_country, mapping = aes(x = country,y = mean\_life\_exp) +
  geom_bar(stat = "identity")
```
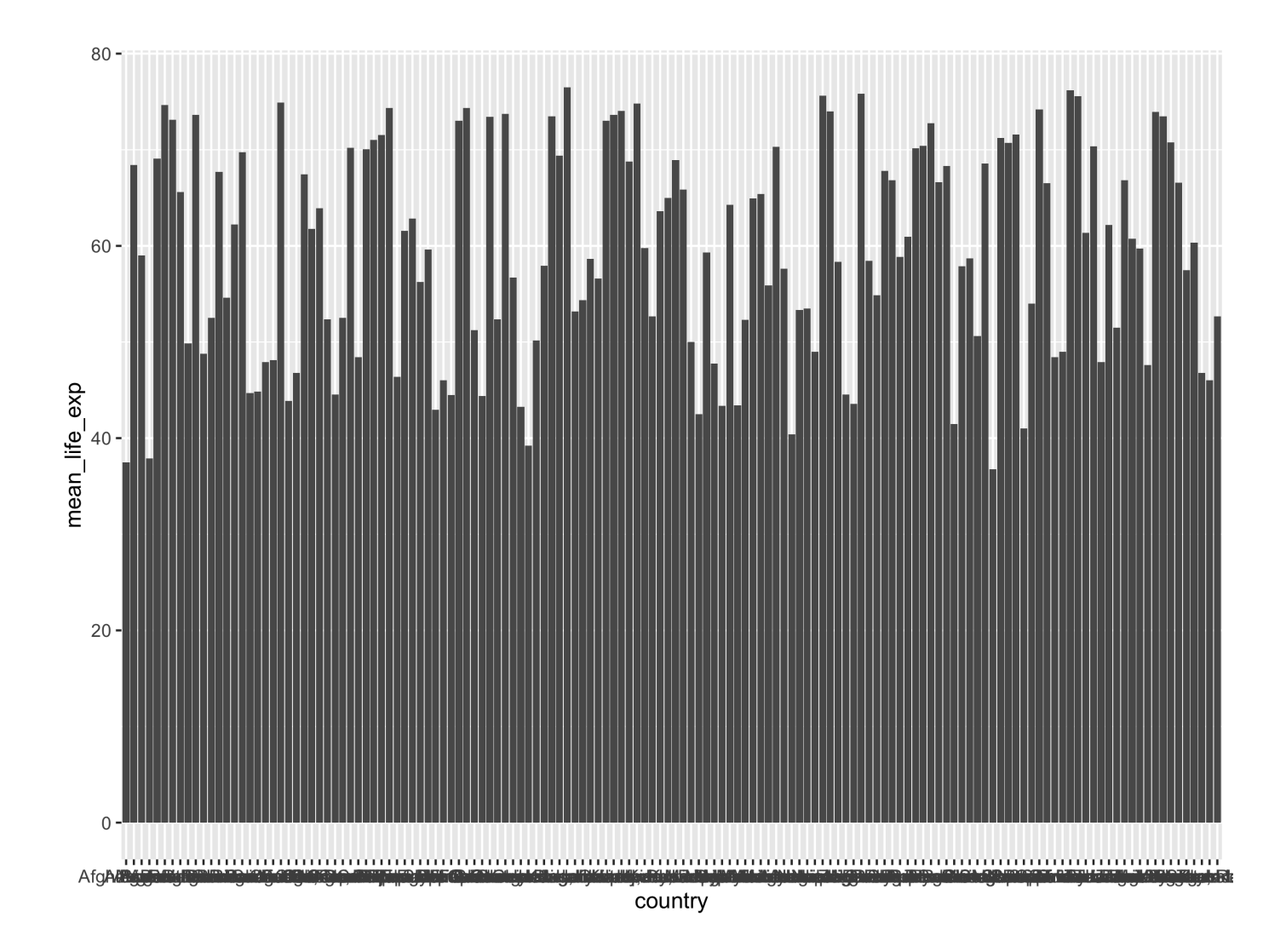

Yowza! That's a disaster!

One way to make this plot more attractive is to reorder the bars.

To do that, we need to know about **factors** in R.

R uses factors to handle qualitative variables (variables that have a fixed and known set of possible values)

```
x <- c("Monday", "Tuesday", "Wednesday", "Monday")
x
## [1] "Monday" "Tuesday" "Wednesday" "Monday"
class(x)
## [1] "character"
y \leq -as.factor(x)y
```
## [1] Monday Tuesday Wednesday Monday ## Levels: Monday Tuesday Wednesday

class(y)

## [1] "factor"

Factors are like a character (level labels) and an integer (level numbers) glued together. They are ORDERED character levels.

glimpse(y)

```
## Factor w/ 3 levels "Monday","Tuesday",..: 1 2 3 1
```
When you print a dataframe it will tell you each variable type, including factors.

slice(gapminder, 1:4)

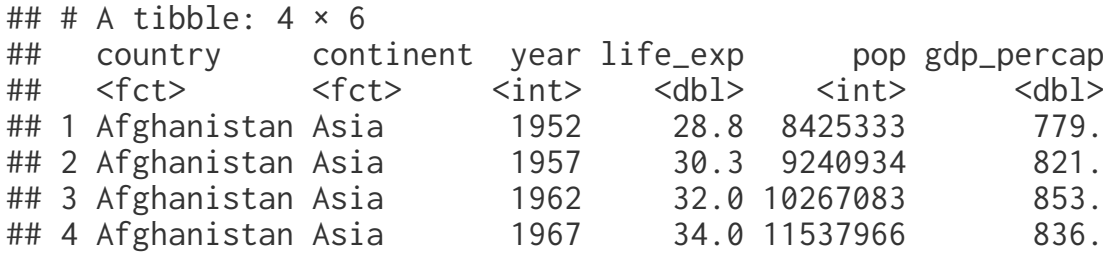

The **forcats** package in the tidyverse is helpful for working with factors.

fct\_reorder(): Reordering a factor by another variable.

fct\_relevel(): Changing the order of factor levels by hand.

fct\_recode(): Changing factor level names by hand

Here's a prettier version of the earlier plot:

```
life_exp_by_country <- gapminder %>%
   group_by(continent, country) %>%
   summarize(mean_life_exp = mean(life_exp),
            mean_pop = mean(pop)) %>%
  filter(mean_pop > 10000000)
ggplot(life\_exp_by_country, aes(x = fct\_reorder(country, mean_life\_exp),y = mean life_exp.
                                           fill = continent)) +
   geom_bar(stat = "identity") +
  ylab("Mean Life expectancy (years)") +
  xlab("Country") +
   theme_classic() +
  theme(axis.text.x = element_text(angle = 90))
```
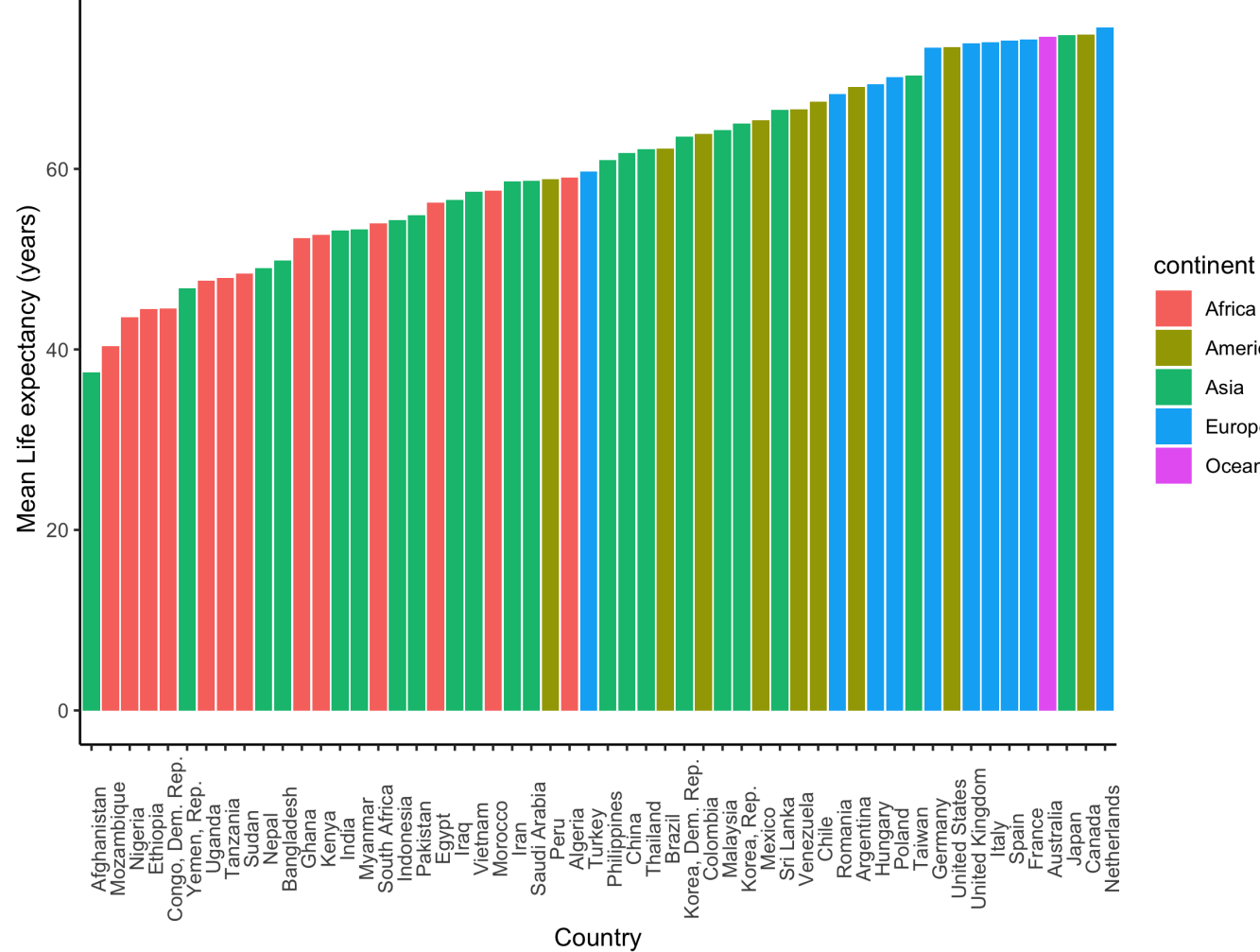

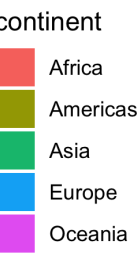